#### **Data Structures**

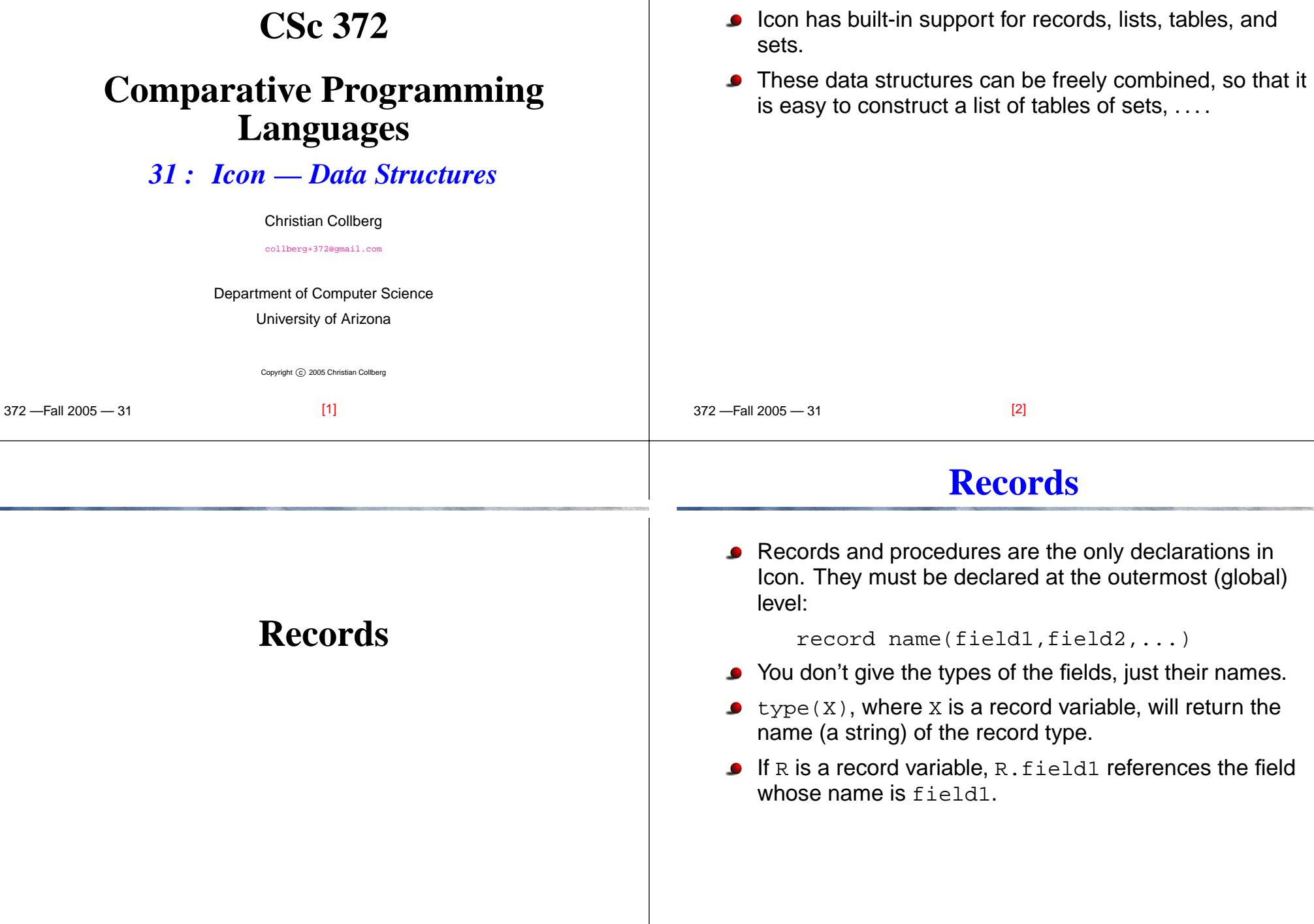

 $\overline{1}$ 

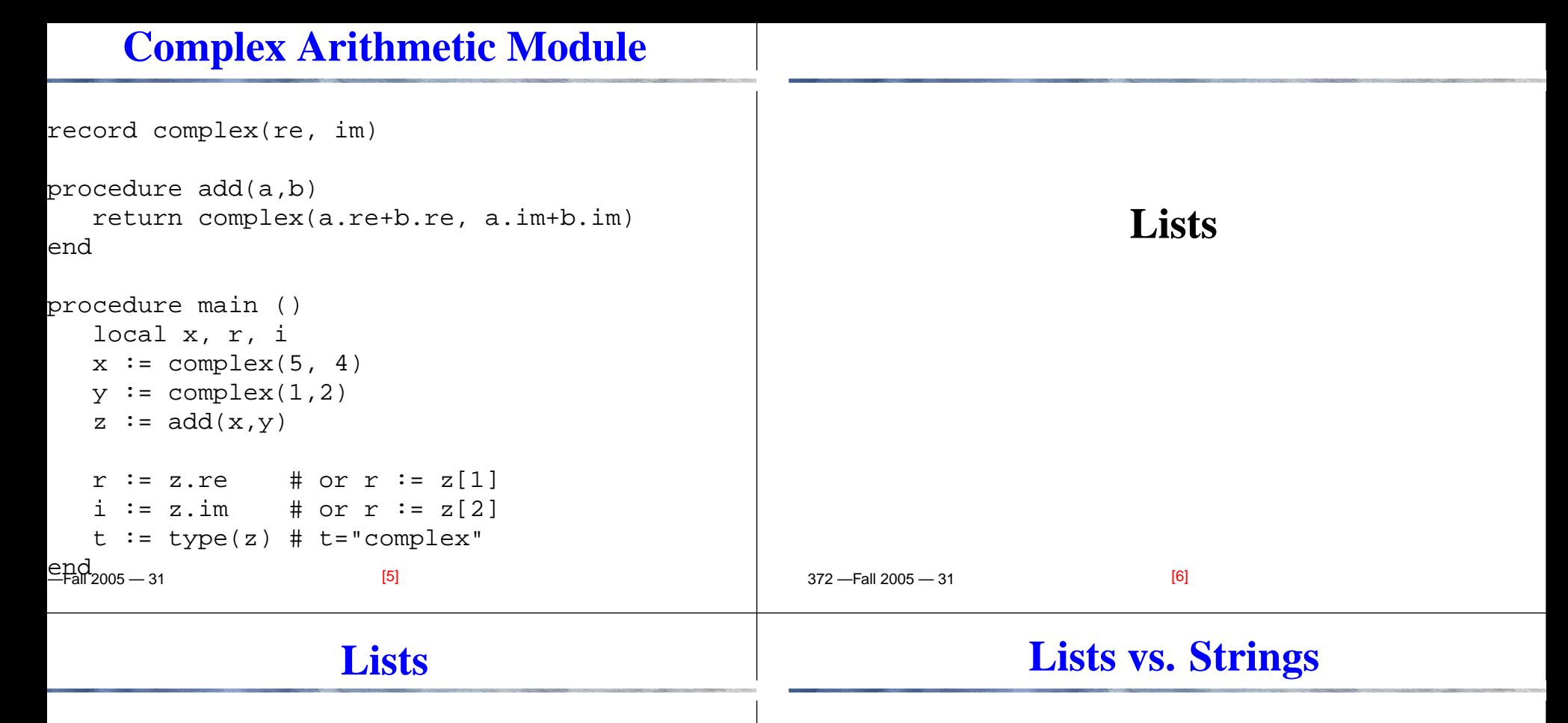

- Lists are <sup>a</sup> built-in Icon datatype. Lists can be accessed from the beginning (the way you would in LISP, Prolog, etc), the end, or indexed (the way you would access anarray in Pascal).
- Lists can be heterogeneous, they can contain elements of different type.
- $x := [$  "hello", 1, 3.14, " $x$ ", " $y$ "] A list of a string, an integer, <sup>a</sup> float, and two strings.
- $y := list(5, "hej")$  A list of five strings: ["hej",...,"hej"].
- $\mathbf{x}[2:4]$  The list consisting of the second, third, and fourth element of <sup>x</sup>.

Lists are indexed in the same way as strings:

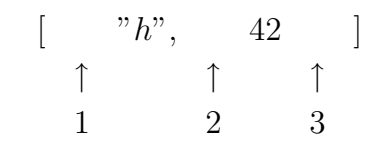

- Strings are <mark>immutable</mark>. This means that when you assign to an element of <sup>a</sup> string you actually get <sup>a</sup> newstring as result.
- Lists are <mark>mutable</mark>. That is, when you assign to an element of <sup>a</sup> list, the list actually changes.

# **List Operations**

 $[11,11]$ 

 $\overline{r}$   $\overline{v}$   $\overline{v}$   $\overline{$ 

### **Examples**

 $[12]$ 

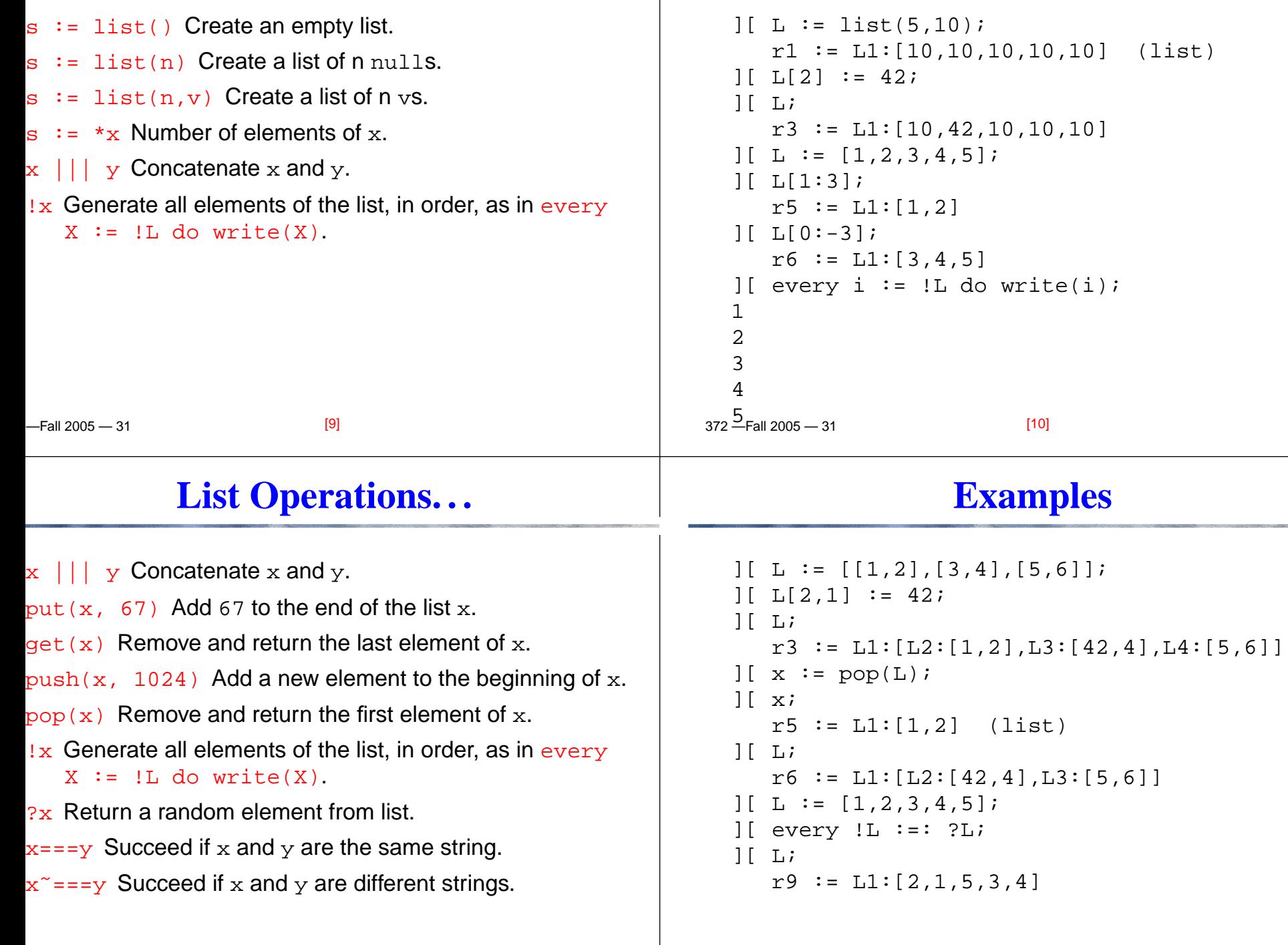

 $\mathbf{I}$ 

372 —Fall 2005 — 31

### **Fibonacci**

# **Prime Sieve**

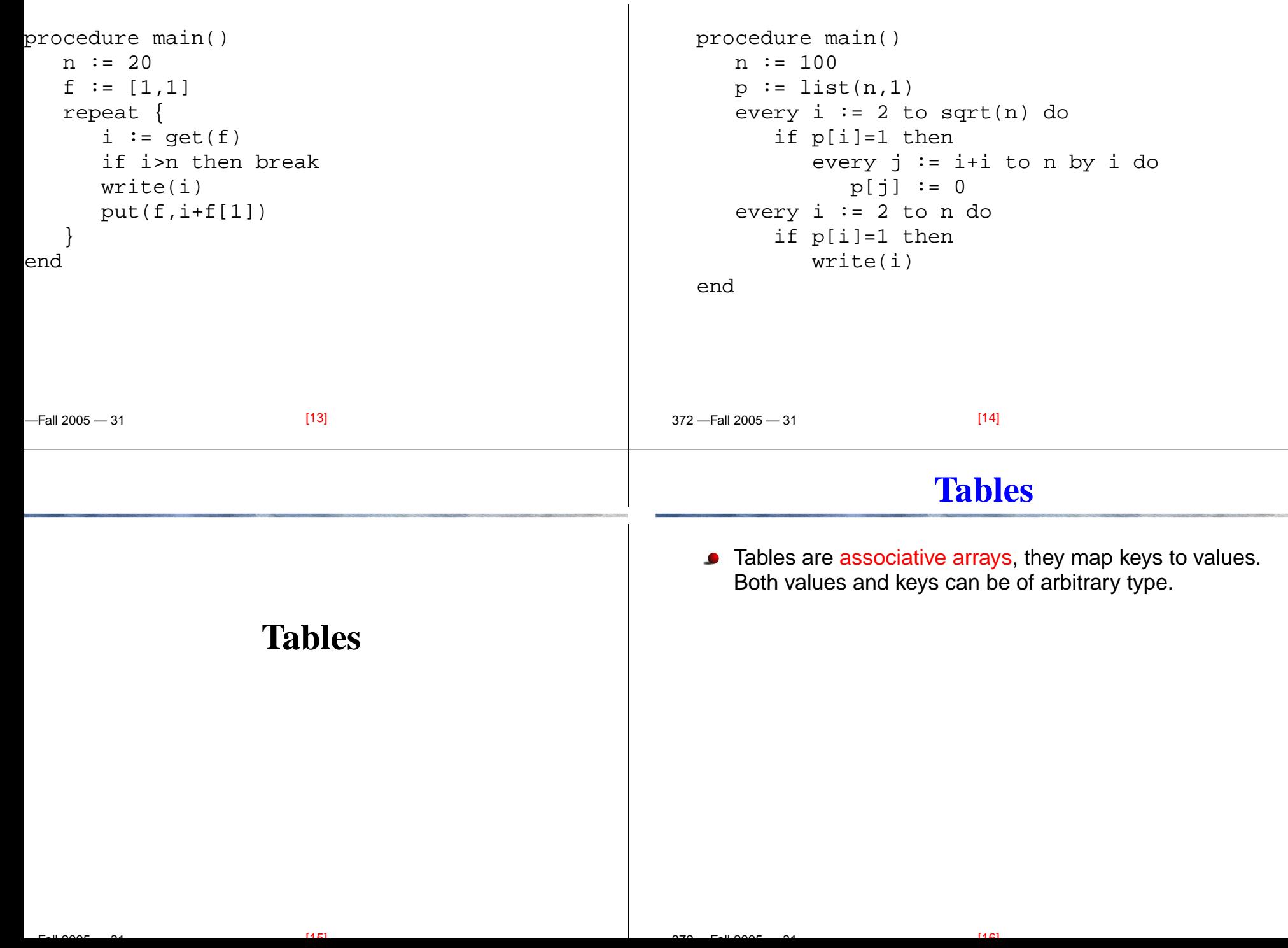

### **Table Operations**

### **Examples**

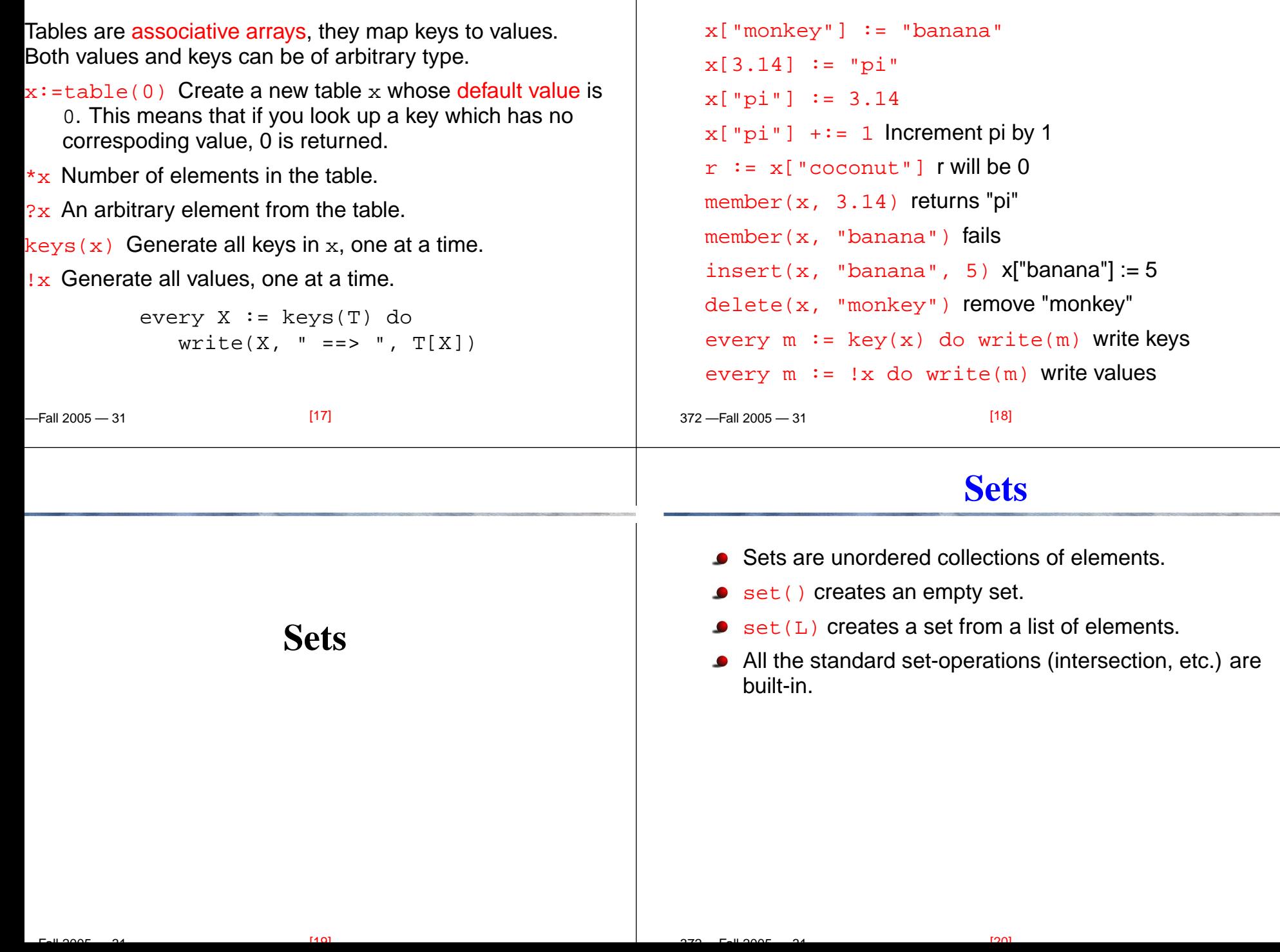

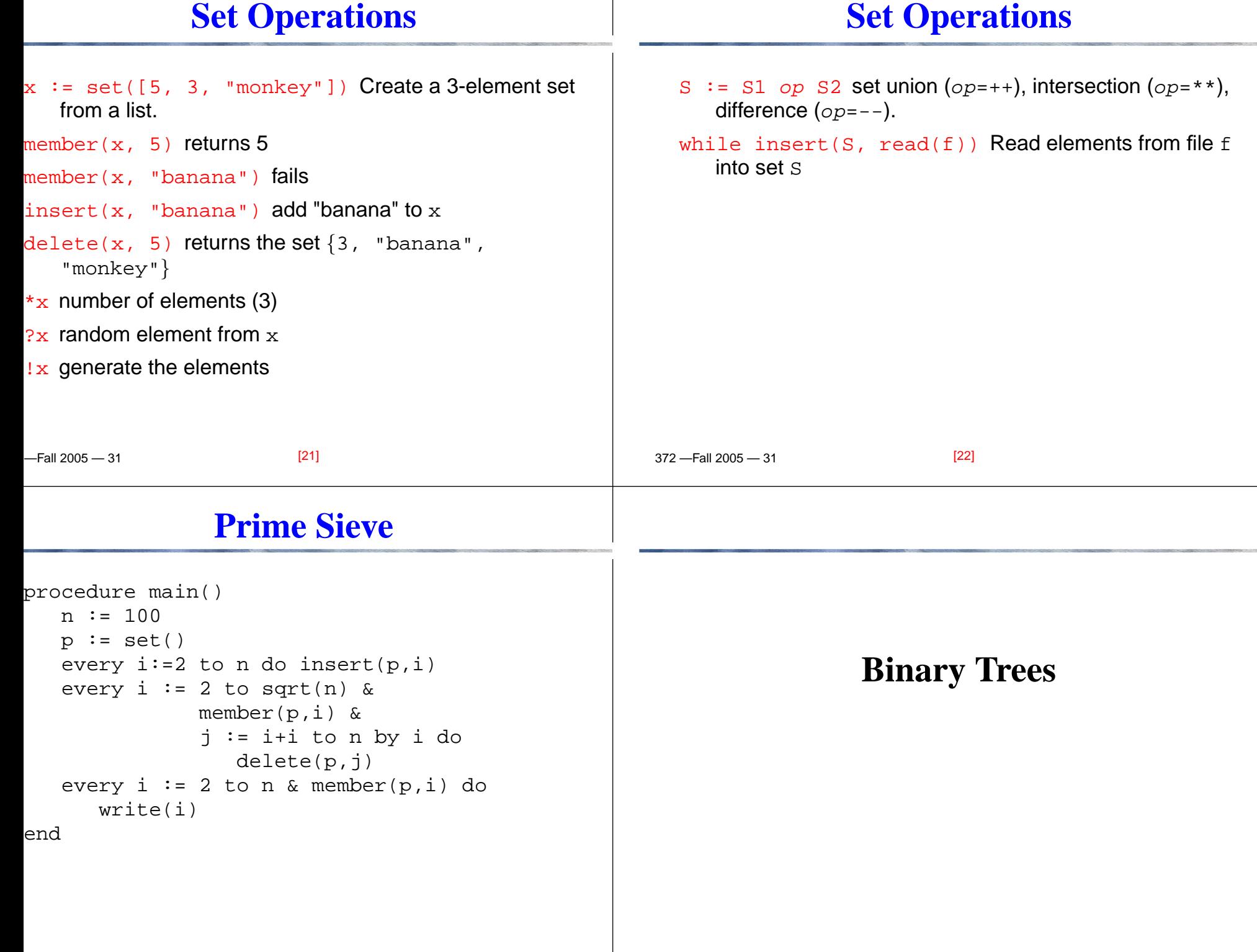

 $[24]$ 

372 —Fall 2005 — 31

 $2210005 - 21$ 

 $[23]$ 

#### 372 —Fall 2005 — 31**Binary Trees in Icon**link ximage record node (item,left,right) procedure Preorder (T) if  $\T$  then { write(T.item); Preorder(T.left); Preorder(T.right)} endprocedure main()  $t := node(1, node(2, small, small),$ node(3, &null, node(4, &null, &null))) Preorder(t); xdump(t) end[25] 372 —Fall 2005 — 31**Binary Trees in Icon. . .** > icont <sup>b</sup> > b 1 2 3 4 R node <sup>4</sup> := node()  $R$  node  $4$ .item := 1 R node 4.left := <sup>R</sup> node <sup>1</sup> := node()  $R$  node  $1$ .item := 2 R node 4.right := <sup>R</sup> node <sup>3</sup> := node()  $R$  node  $3$ .item := 3 R node 3.right := <sup>R</sup> node <sup>2</sup> := node()  $R$  node  $2$ .item := 4 [26]

#### **Readings and References**

Read Christopher, pp 29--34,105--126.

# **Acknowledgments**

Some material on these slides has been modified from Thomas W Christopher's Icon Programming Language[Handbook,](http://www.tools-of-computing.com/tc/CS/iconprog.pdf)

http://www.tools-of-computing.com/tc/CS/iconprog.pdf.